## **ET200**

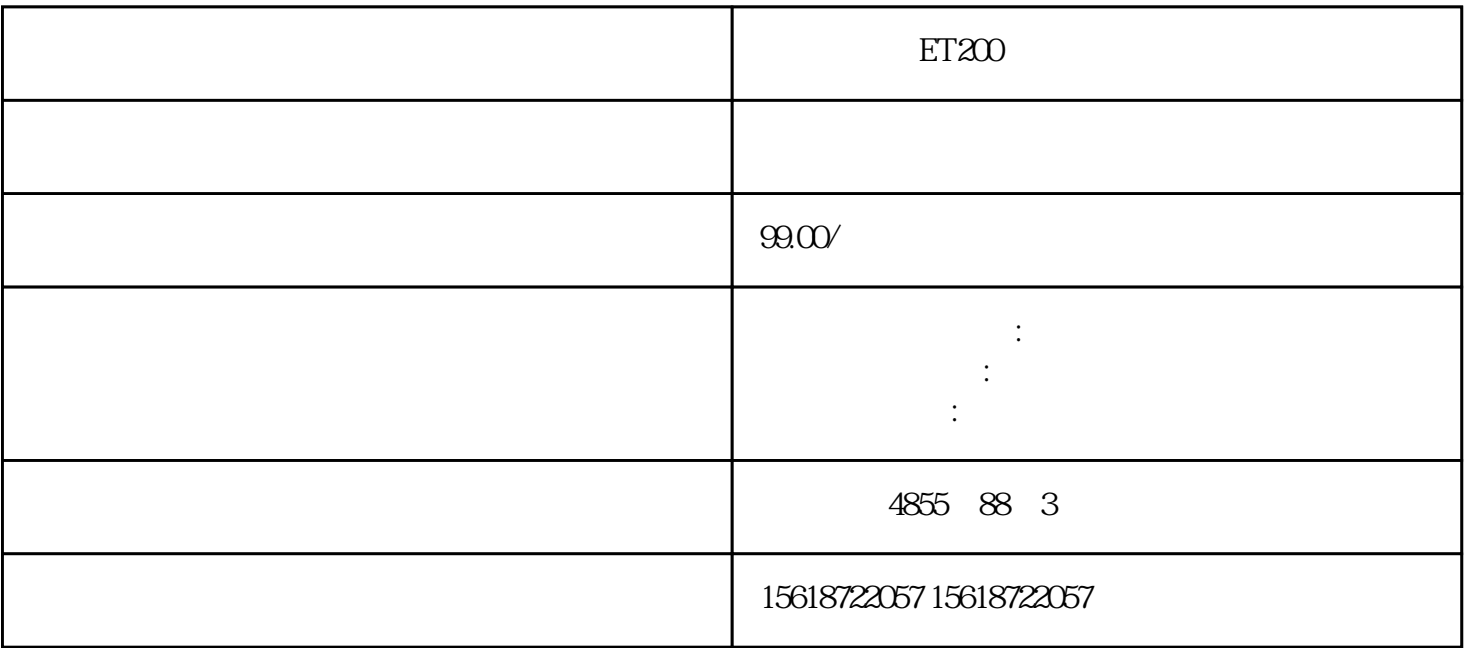

CU310?2 V4.4 CF CU310?2PN PR OFINETIO PROFIdriveV4 CU310?2PN SINAMICSS120 PROFINETIO PROFINETIO PROFINETIO PROFINETIO DOMbit/s PROFINETIO 100Mbit/s 通讯支持实时PROFINETIO:RT(实时)IRT(等时同步实时),\*小发随着人力资源的匮  $\star$ 

SIMOTIOND IEC61131-3 PLC 该不仅能够控制运动序列,而且还可控制包括HMI及I/O的整台机器。的开环和闭环控制

, and the contract of the contract of the contract of the contract of the contract of the contract of the contract of the contract of the contract of the contract of the contract of the contract of the contract of the cont

STARTER \* 4

SINAMICSS120

 $\frac{1}{\sqrt{2\pi}}$ 

SINAMICSS120 Epo

 $\rm Epc$ 

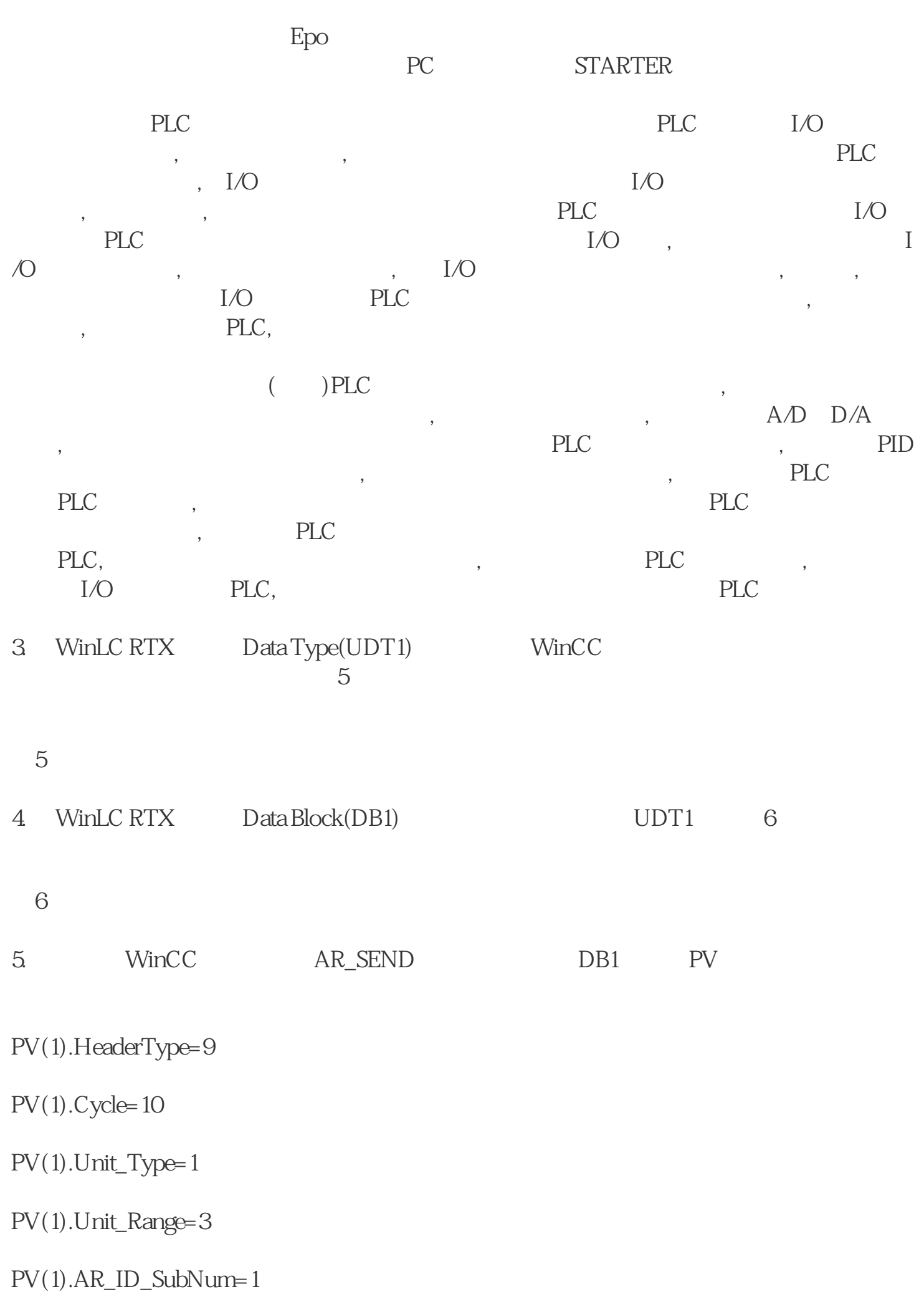

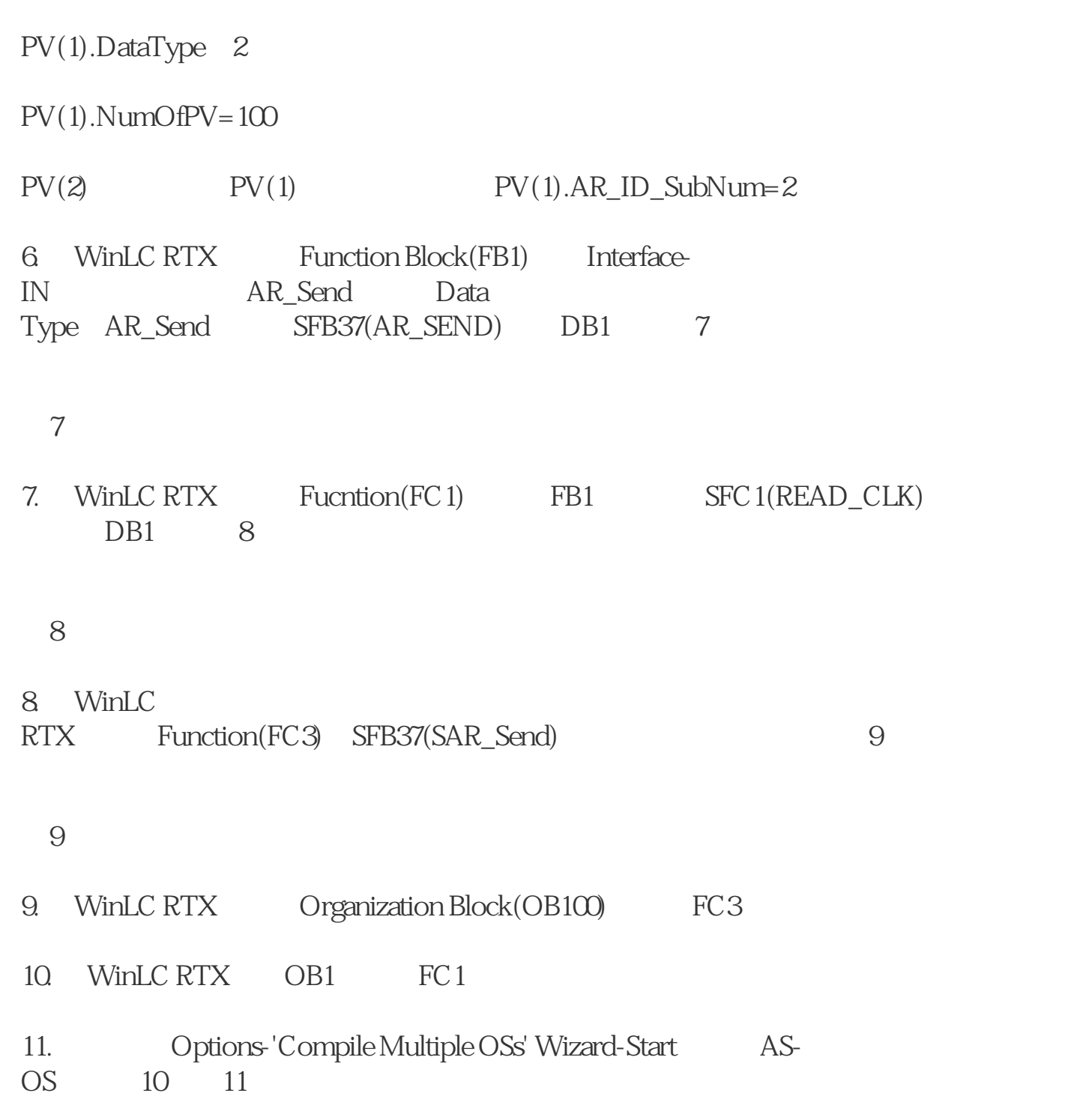